# **Topografie a batymetrie Země: modely ETOPO1 a SRTM**

## **ETOPO1: 1 Arc-Minute Global Relief Model**

Volně dostupný model nadmořských výšek a podmořských hloubek po celém povrchu Země. Je publikován v rozlišení 1' ve verzích bez ledovců (bedrock) a s ledovci (ice surface), rozlišení v ČR je tedy 1,8 × 1,2 km. Soubory v odstavci Download Whole-World Grids na stránce http://www.ngdc.noaa.gov/mgg/global/global.html jsou komprimovány ve formátu zip a data v nich jsou uložena po řádcích (zeměpisná délka se mění rychleji než šířka) od severního pólu a poledníku 180º, buď ve vrcholech sítě (grid-registered) nebo v buňkách (cellregistered), a to binárně jako jako 2bytový integer (také 4bytový real/float) v řazení bytů LittleEndian. Např. velikost souborů etopo1 bed q i2.bin a etopo1 ice q i2.bin je  $2\times(60\times360+1)\times(60\times180+1)$  ~ 445 MB a data v nich jsou v rozsahu -10898 až 8271. Model je dostupný i ve formátu netCDF, vhodném pro systém GMT.

## **SRTM: Shuttle Radar Topography Mission**

Volně dostupný model nadmořských výšek Země v pásu do ±60º zeměpisné šířky. Je publikován v rozlišení 1'' (SRTM1) pro USA a 3'' (SRTM3) pro všechny oblasti. Data na adrese http://dds.cr.usgs.gov/srtm/version2\_1/ jsou rozložena v adresářích podle oblastí v souborech s příponou hgt (height) pro 1º × 1º, názvy souborů se vztahují k pozici levého dolního rohu (např. soubory N48E012 až N50E018 z adresáře SRTM3/Eurasia pokrývají Českou republiku s rozlišením 90 × 60 m); mozaika Documentation/Continent\_def.gif (nebo třeba autoatlas) dává vodítko. Oblasti pokryté vodou nejsou pokryté soubory. Soubory jsou komprimovány v zip formátu a data v nich jsou uložena od levého horního rohu po řádcích (zeměpisná délka se mění rychleji než šířka) a binárně jako 2bytový integer v řazení bytů BigEndian (PC pracují s LittleEndian a vyžadují konverzi), tj. velikost hgt souborů v SRTM3 je 2×(20×60+1)×(20×60+1) ~ 2,75 MB. Nezměřené body nesou zápornou hodnotu -32768, body na oceánech mají obvykle nulovou hodnotu, místy však kolem nuly oscilují. Podrobnosti v Documentation/SRTM\_Topo.pdf.

#### **TopoEarth.f90**

Program ve Fortranu 95 čte datové soubory ETOPO1 a SRTM, volitelně je podvzorkuje, ve zvoleném bloku zeměpisných šířek a délek promítne elevace na povrch Země, volitelně je zvětší a zvolené oblasti uloží ve formátech křivočarých (sférických) sítí pro ParaView (přípona vtk) a Amiru/Avizo (přípona am), zvlášť pro ETOPO1 a SRTM. Data z nenalezených souborů nahradí nulami. Pro uspokojivou interaktivitu je vhodné mřížky o více než 10<sup>6</sup> vrcholů záhy podvzorkovat a/nebo oříznout (ParaView: Extract Subset, Clip). Kolizi povrchů ETOPO1 a SRTM lze řešit buď vypuštěním kladných elevací ETOPO1 a nekladných elevací SRTM (ParaView: Treshold) nebo (pro opticky přijatelnější navázání modelů) nulováním kladných elevací ETOPO1 po nastavení parametru programu a následným odřezáváním jen v modelu SRTM. Program používá bezformátové proudy Fortranu 2003, v aktuálních verzích překladačů běžně implementované (mj.: g95, gfortran, Intel Fortran i Portland Fortran).

## **Námět**

Pohledné jsou sopečné ostrovy: Kanárské ostrovy (N27W019..N28W013, Tenerife N28W017), Havaj (N18W161 ..N22W155), Réunion (S22..21E055), a také Praha (N50E014), Krkonoše (N50E015) a celé Čechy vůbec.

## **Odkazy**

Global datasets: http://grass.osgeo.org/wiki/Global\_datasets SRTM: http://dds.cr.usgs.gov/srtm/version2\_1, ETOPO1: http://www.ngdc.noaa.gov/mgg/global/global.html ParaView: http://www.paraview.org, GMT: http://gmt.soest.hawaii.edu SRTM a ETOPO1 pro ParaView: http://geo.mff.cuni.cz/~lh, pro GMT: http://geo.mff.cuni.cz/seismosoft L. H., 28. 1. 2012

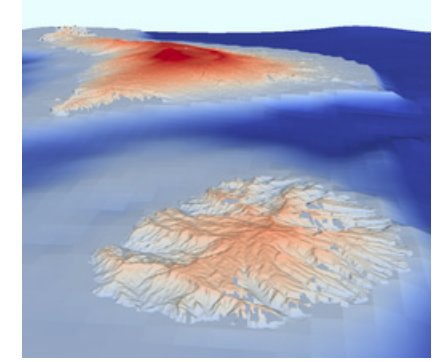

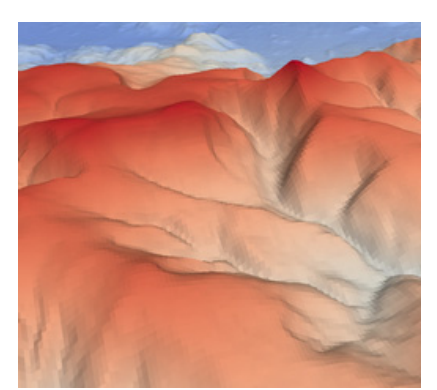

La Gomera před Tenerife Z Liščího hřebenu na Sněžku Tenerife s Pico de Teide

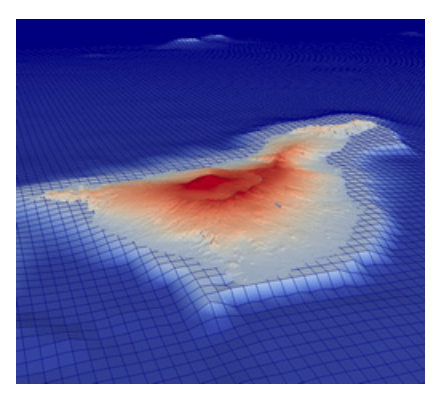